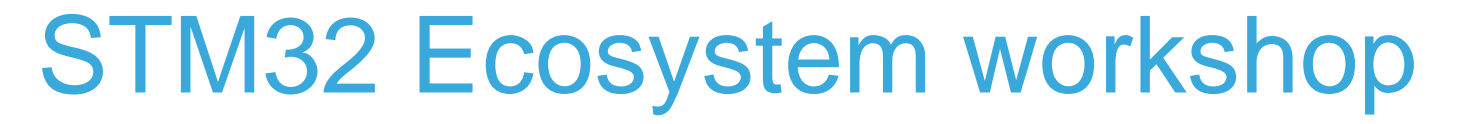

T.O.M.A.S Team

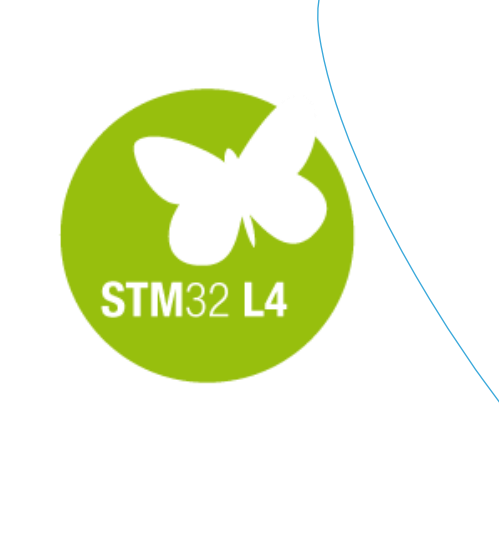

QU

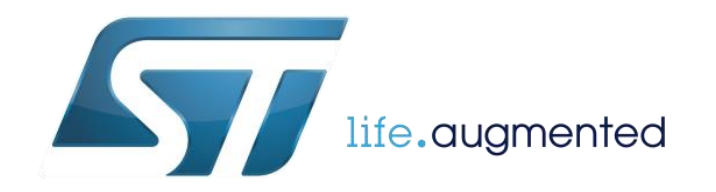

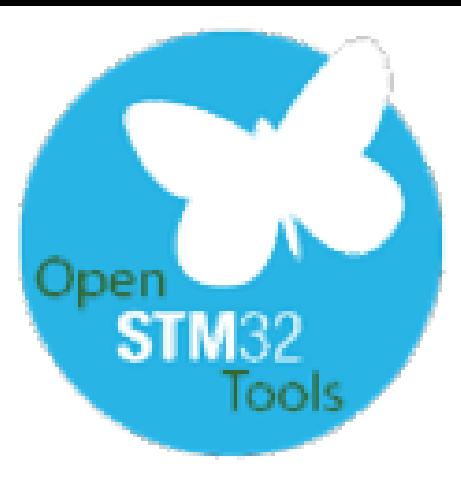

• Before adding a new code let's go with some theory explaining the Cube Library structure and what is generated by STM32CubeMX

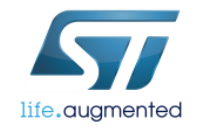

# Goal of this part

4

#### ■Understand the structure of the code generated by STM32CubeMX

- $\Box$ Know the role of the library files
- $\Box$ Know the role of the functions executed before main
- □ Understand interrupt handling process

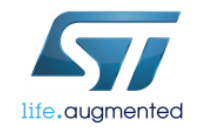

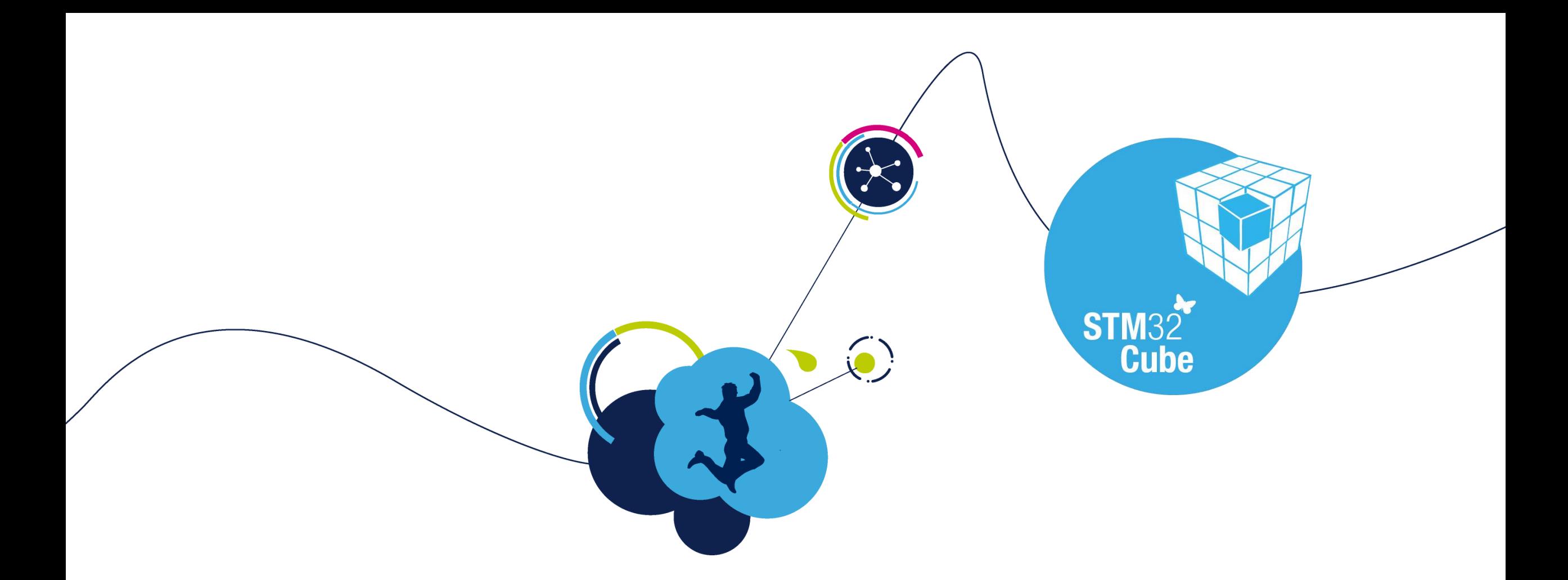

# STM32CubeMX generated code

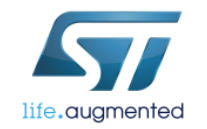

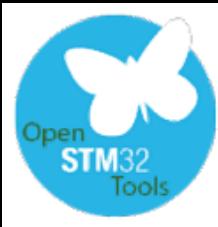

Located in: system\_stm3214xx.c

Called from: startup stm3214xx.s (reset vector before main())

It performs the following operations:

- Enables Floating Point Unit (**FPU**) inside the core
- Resets the **Clock Configuration** to the default reset state
- Disables all **Interrupts**
- Configures **Vector Table** location and its offset

It does NOT configure the clock system (as it was done in Standard Peripherals Library (SPL))

**HAL\_Init() { HAL\_MspInit(); } SystemClockConfig(); MX\_PPP\_Init() { HAL\_PPP\_Init() { HAL\_PPP\_MspInit(); }**

**}**

**}**

**User**

**SystemInit();**

**main()**

**{**

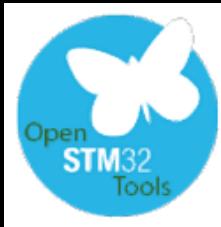

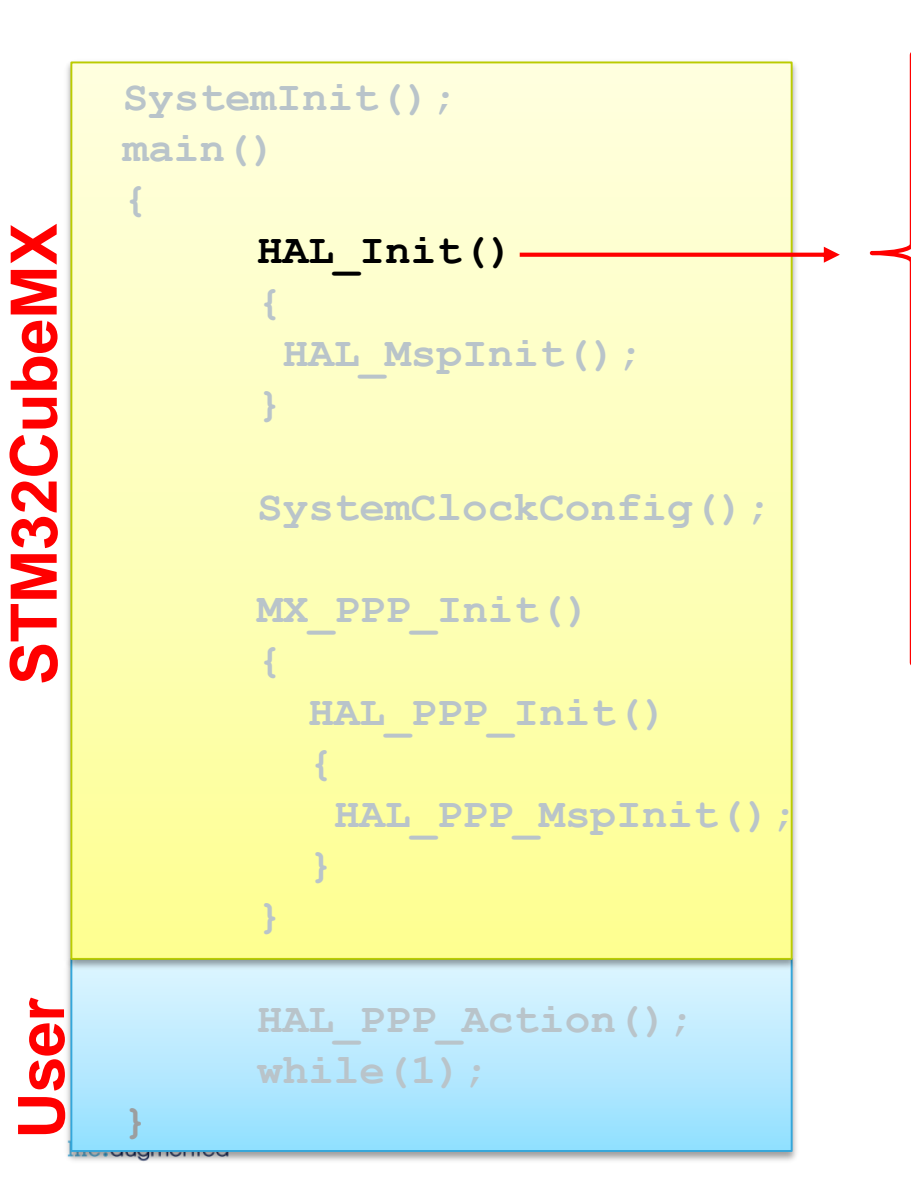

Located in: stm3214xx hal.c Called from: main.c

It performs the following operations:

- Configures **FLASH accelerator**
- Configures **NVIC priority** (group and sub-priorities split)
- Configures **SysTick** for 1ms tick (based on HSI clock)
- Initializes **Low-level hardware** selected in STM32CubeMX (call to HAL\_MspInit() function)

7

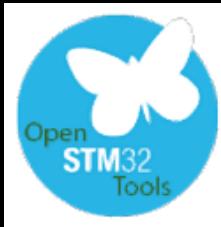

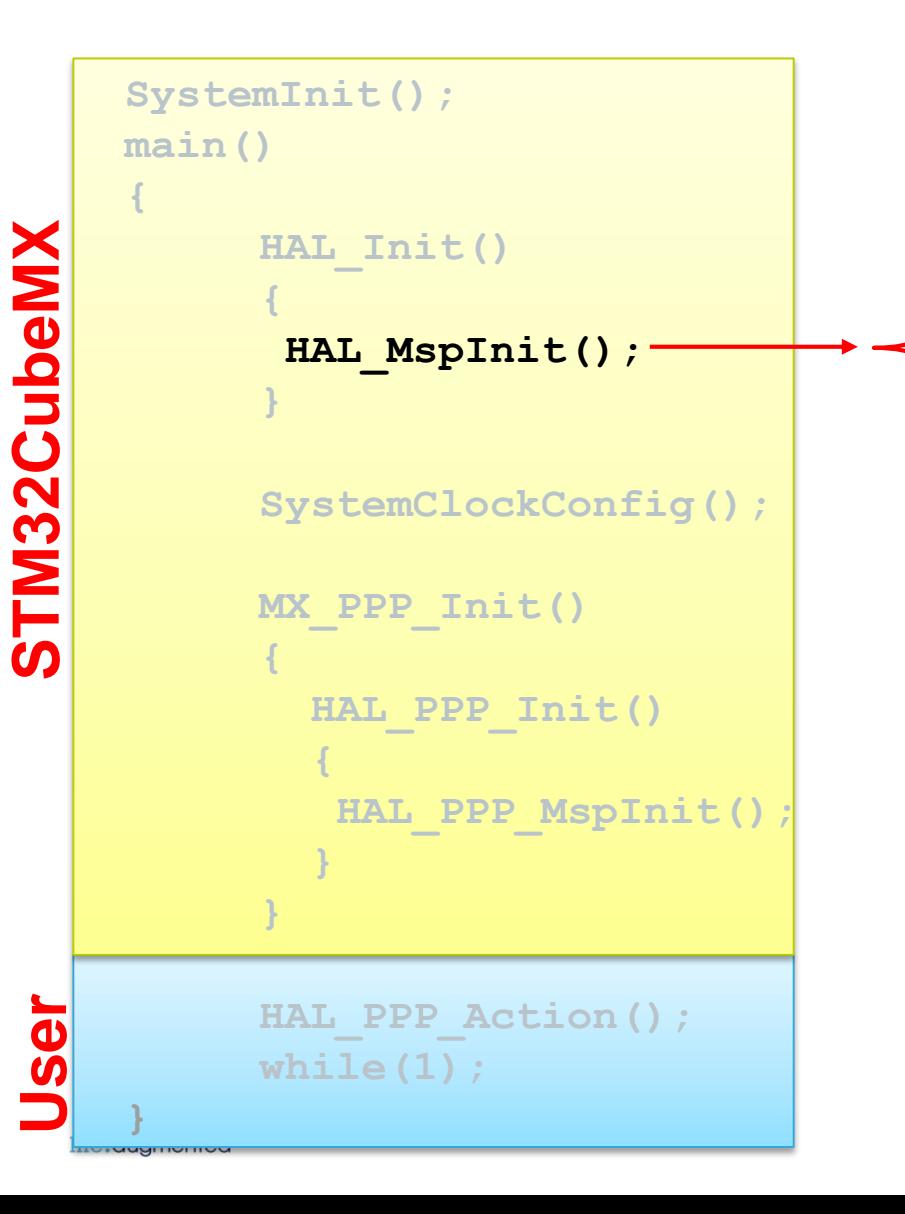

Located in: stm3214xx hal msp.c Called from: stm3214xx hal.c

It performs the following operations:

• Configures **Interrupts Priorities**  (for each peripheral selected in STM32CubeMX)

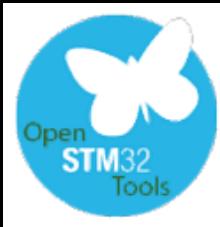

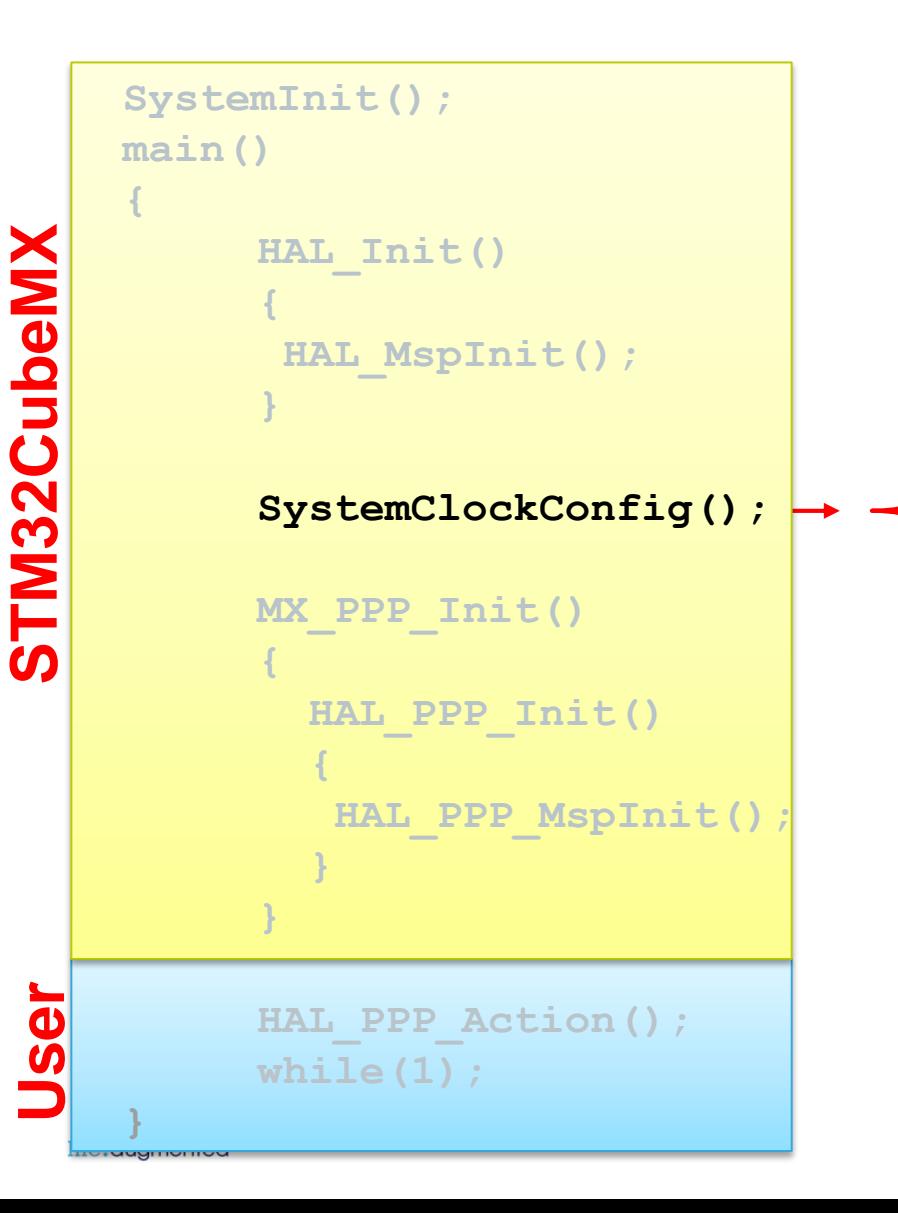

Located in: main.c Called from: main.c

It performs the following operations:

• Configures **System & Buses clocks**  (based on STM32CubeMX clock settings)

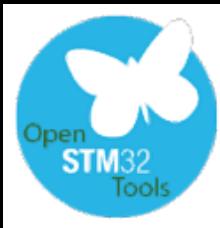

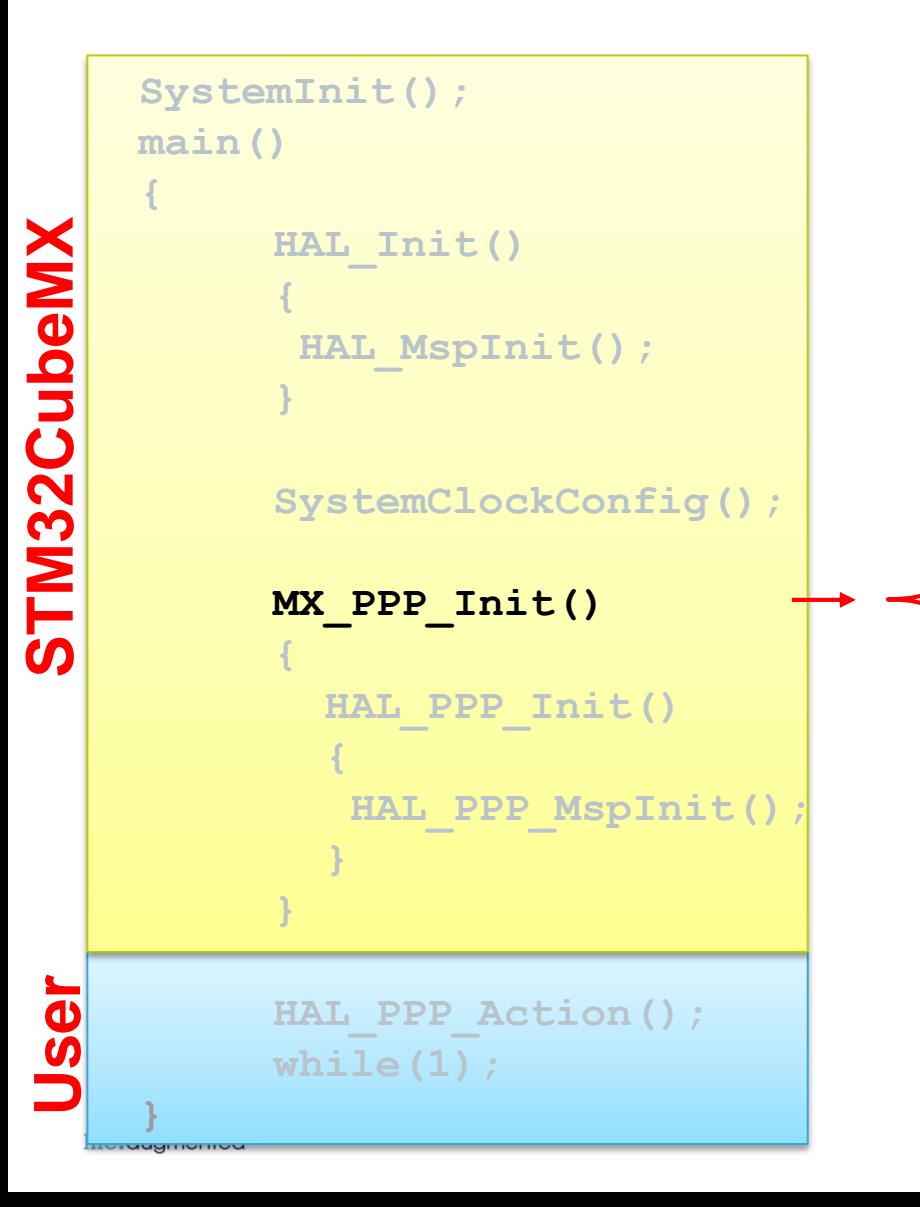

Located in: main.c Called from: main.c

It performs the following operations:

- Initializes **PPP peripheral** based on STM32CubeMX configuration
	- Uses structures and dedicated initialization functions type HAL PPP Init()
	- Within those functions this is possible to tune a peripheral configuration

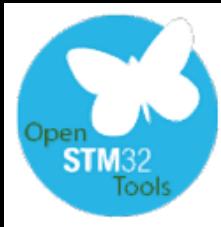

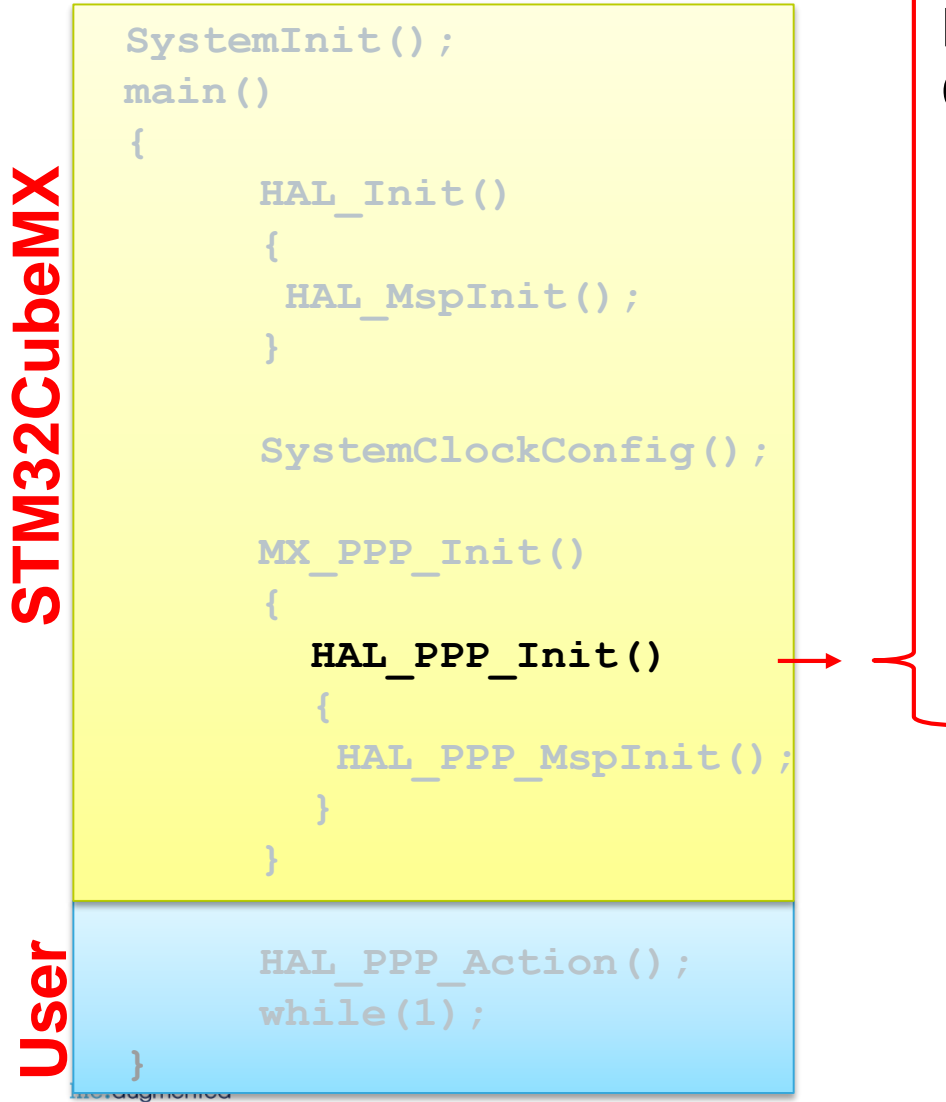

Located in: stm3214xx hal PPP.c Called from: main.c

It performs the following operations:

• Initializes the **PPP peripherial mode (**according to parameters specified in the PPP\_InitTypeDef structure) **and** the associated **handle**

11

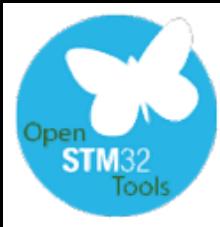

**}**

## STM32CubeMX generated code code structure, main operations after the reset

**SystemInit(); main() { STM32CubeMX STM32CubeMX HAL\_Init() { HAL\_MspInit(); } SystemClockConfig(); MX\_PPP\_Init() { HAL\_PPP\_Init() {** HAL PPP MspInit(); **} } UserHAL\_PPP\_Action(); while(1);**

Located in: stm3214xx hal msp.c Called from: stm3214xx hal PPP.c

It performs the following operations:

- Configures **Clocks** related to PPP peripheral
- Configures **GPIO lines** assigned to PPP peripheral
- Configures **DMA channel** assigned to PPP peripheral (except source and destination address and number of the data to be transferred – this is done by HAL\_PPP\_Action() function)

 $\overline{12}$ 

• Configures **Interrupts** selected for PPP peripheral

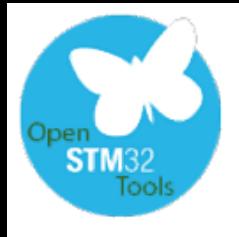

#### STM32CubeMX generated code peripherals initialization (DAC example)

13

#### • HAL\_DAC\_Init() All HAL\_DAC\_Init() functions **void HAL\_DAC\_MspInit(DAC\_HandleTypeDef\* hdac)** are calling the same function { function details GPIO\_InitTypeDef GPIO\_InitStruct; HAL\_DAC\_MspInit() **if(hdac->Instance==DAC)** { /\* USER CODE BEGIN DAC\_MspInit 0 \*/ Handler instance parameter HAL\_DAC\_Init() start /\* USER CODE END DAC\_MspInit 0 \*/ is used to determine which /\* Peripheral clock enable \*/ \_\_HAL\_RCC\_DAC\_CLK\_ENABLE(); DAC needs to be initialized HAL\_DAC\_MspInit() start /\*\*DAC GPIO Configuration PA4 ------> DAC\_OUT1 Initialize GPIO lines \*/ GPIO\_InitStruct.Pin = GPIO\_PIN\_4; selected in GPIO and linked DMA initialization GPIO\_InitStruct.Mode = GPIO\_MODE\_ANALOG; GPIO\_InitStruct.Pull = GPIO\_NOPULL; STM32CubeMX HAL\_GPIO\_Init(GPIOA, &GPIO\_InitStruct); /\* Peripheral DMA init\*/ HAL\_DAC\_MspInit() end Initialize DMA channel hdma\_dac\_ch1.Instance = DMA1\_Channel2; selected in hdma\_dac\_ch1.Init.Request = DMA\_REQUEST\_9; hdma\_dac\_ch1.Init.Direction = DMA\_MEMORY\_TO\_PERIPH; STM32CubeMX hdma\_dac\_ch1.Init.PeriphInc = DMA\_PINC\_DISABLE; HAL\_DAC\_Init() end hdma\_dac\_ch1.Init.MemInc = DMA\_MINC\_ENABLE; hdma\_dac\_ch1.Init.PeriphDataAlignment = DMA\_PDATAALIGN\_HALFWORD; hdma\_dac\_ch1.Init.MemDataAlignment = DMA\_MDATAALIGN\_HALFWORD; hdma\_dac\_ch1.Init.Mode = DMA\_CIRCULAR; hdma\_dac\_ch1.Init.Priority = DMA\_PRIORITY\_LOW; Store Init structure into DAC **if (HAL\_DMA\_Init(&hdma\_dac\_ch1) !=** *HAL\_OK)* registers { Error\_Handler(); } HAL\_LINKDMA(hdac,DMA\_Handle1,hdma\_dac\_ch1); /\* USER CODE BEGIN DAC\_MspInit 1 \*/ /\* USER CODE END DAC\_MspInit 1 \*/ } } life.augmented

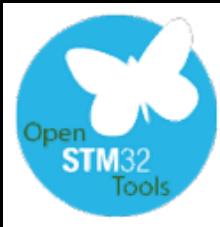

**SystemInit(); main() { STM32CubeMX STM32CubeMX HAL\_Init() { HAL\_MspInit(); } SystemClockConfig(); MX\_PPP\_Init() { HAL\_PPP\_Init() { HAL\_PPP\_MspInit(); } } User HAL\_PPP\_Action(); while(1); }**

Located in: main.c Called from: main.c

It performs the following operations:

- PPP **peripherals control** (i.e. Start, Stop, Calibration)
- **DMA configuration** if needed (buffer location, source and destination addresses, number of data to be transferred)

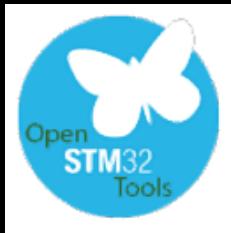

## STM32CubeMX generated code

15

code structure, main operations after the reset - summary  $\blacksquare$ 

| SystemInit();<br>main()                                                                                                    | <b>Operation</b>                                                                                                    | <b>Function</b><br>called from<br>source location               | <b>Origin</b> |
|----------------------------------------------------------------------------------------------------|----------------------------------------------------------------------------------------------------|-----------------------------------------------------------------|---------------|
| $\left\{ \right.$<br>HAL Init()<br>HAL MspInit();<br>SystemClockConfig();<br>MX PPP Init()<br>HAL PPP Init()<br>HAL PPP MspInit();<br>HAL PPP Action();<br>while $(1)$ ;<br>life.augmented | Enable Floating Point Unit (FPU) inside the core<br>Reset the clock configuration to the default reset state<br>Disable all interrupts<br>Configure vector table location and its offset                                                          | SystemInit()<br>startup_stm32xxxx.s<br>system_stm32xxxx.c       | STM32CubeMX   |
|                                                                                                    | <b>Configure FLASH accelerator</b><br>Configure NVIC priority (group and sub-priorities split)<br>Configure SysTick for 1ms tick (based on HSI clock)<br>Initialization of low level hardware selected in STM32CubeMX (HAL_MspInit()<br>function) | HAL Init()<br>main.c<br>stm32xxxx hal.c                         | STM32CubeMX   |
|                                                                                                    | Configure Interrupts priorities (for each peripheral selected in<br>STM32CubeMX)                                                                                                    | HAL MspInit()<br>stm32xxxx_hal_msp.c<br>stm32xxxx_hal_msp.c     | STM32CubeMX   |
|                                                                                                    | Configure System & Buses clocks based on STM32CubeMX clock settings                                                                                                    | SystemClockConfig()<br>main.c<br>$\bullet$ .<br>main.c          | STM32CubeMX   |
|                                                                                                    | Initialize PPP peripheral based on STM32CubeMX configuration: PPP related<br>peripheral configuration (GPIO lines, DMA channel) in function<br>HAL_PPP_MspInit()                                                                                  | MX PPP Init()<br>$\cdot$ main.c<br>main.c or PPP.c              | STM32CubeMX   |
|                                                                                                    | <b>Connect Clock to the peripheral</b><br><b>Configure GPIO lines</b><br>Configure DMA channels (based on STM32CubeMX settings)                                                                                                    | HAL PPP MspInit()<br>stm32xxxx_hal_msp.c<br>stm32xxxx_hal_msp.c | STM32CubeMX   |
|                                                                                                    | Activate PPP peripherals control (i.e. Start, Stop, Calibration),<br>Configure DMA if needed (buffer location, source and destination addresses,<br>number of data to be transferred)                                                             | HAL PPP Action()<br>main.c<br>$\bullet$<br>user_code.c          | <b>User</b>   |

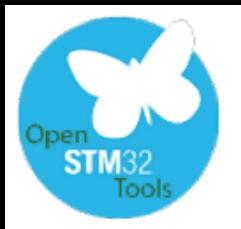

#### code structure - interrupts  $16$ STM32CubeMX generated code

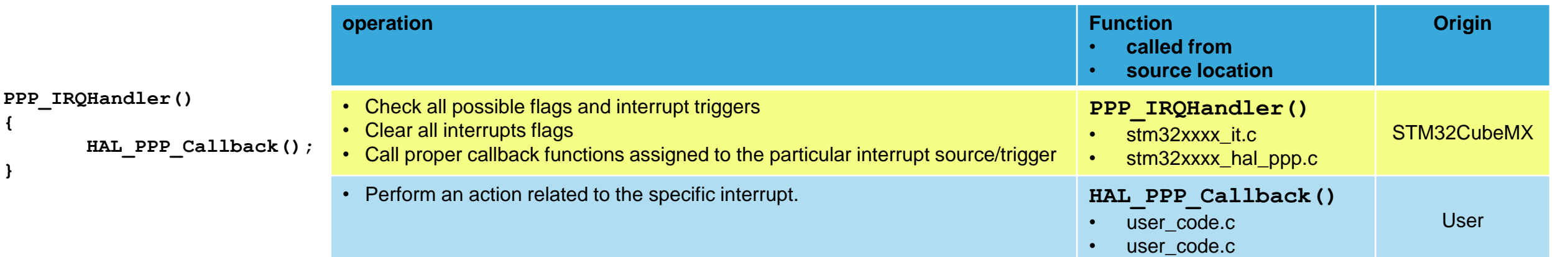

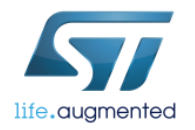

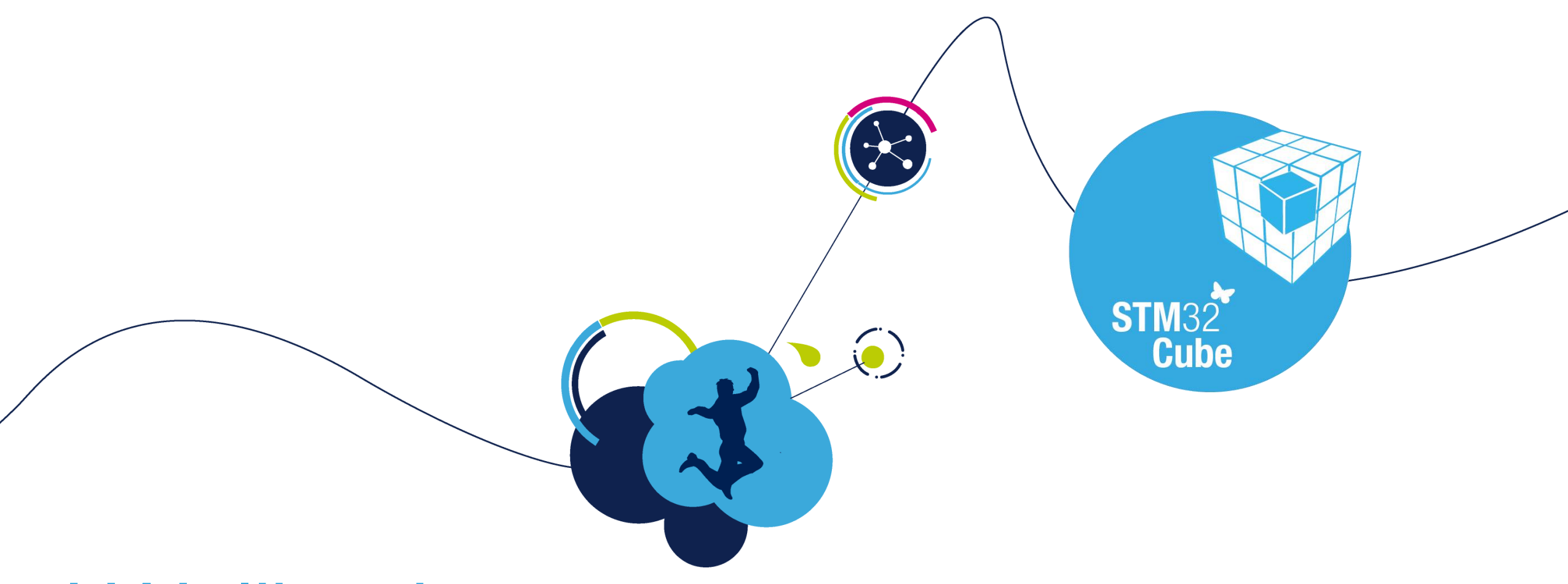

# HAL libraries

basic information

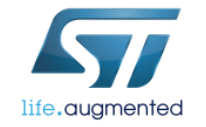

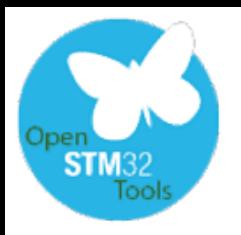

HAL library function naming convention

#### HAL\_StatusTypeDef **HAL\_PPP(Ex)\_Operation\_mode()**

#### Return value:

- HAL OK
- HAL ERROR
- HAL BUSY
- HAL\_TIMEOUT
- **void** for simple

peripherals (i.e. GPIO)

HAL prefix indicating type of the library (in contrary to Low Layer (LL)

PPP – periperheral name. If 'Ex' suffix is added it means that this particular function is related to current MCU family line and cannot be directly migrated to

other STM32 lines

Type of the operation on the peripheral, like 'Start', 'Stop'

Mode of the operation:

- polling no suffix
- Interrupt  $-$  suffix IT
- DMA suffix DMA

See next slides for further details

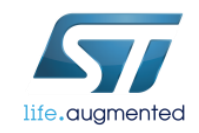

**Hint:** to find proper function for the peripheral, please type **HAL\_PPP\_** and press **Ctrl+Space**

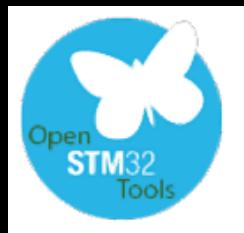

HAL library actions on peripherals

- Most of the configuration procedures are prepared and generated by STM32CubeMX based on user configuration
- After this process, within main() function, user should prepare series of the functions which would activate the selected peripherals in required mode:
	- Polling mode (function type HAL PPP Action () )
	- Interrupt mode (function type HAL PPP Action IT() )
	- DMA mode (function type HAL PPP Action DMA() )

# What have we learnt?

25

#### Understand the structure of the code generated by STM32CubeMX

- $\checkmark$  Know the role of the library files
- $\checkmark$  Know the role of the functions executed before main
- Understand interrupt handling process

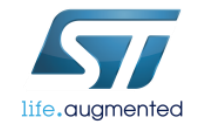

# Further reading 26

More information can be found in the following documents:

• **UM1860** - Getting started with STM32CubeL4 for STM32L4 Series, available on the web:

[http://www.st.com/resource/en/user\\_manual/dm00157440.pdf](http://www.st.com/resource/en/user_manual/dm00157440.pdf)

• **UM1884** - Description of STM32L4 HAL and Low-layer drivers, available on the web:

[http://www.st.com/resource/en/user\\_manual/dm00173145.pdf](http://www.st.com/resource/en/user_manual/dm00173145.pdf)

• Doxygen based html manual: **STM32L486xx\_User\_Manual.chm**, available within STM32L4xx Cube library in the path:

\STM32Cube\_FW\_L4\_V1.5.0\Drivers\STM32L4xx\_HAL\_Driver\

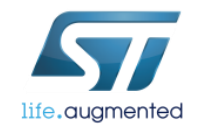

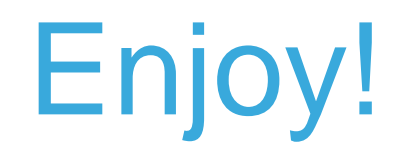

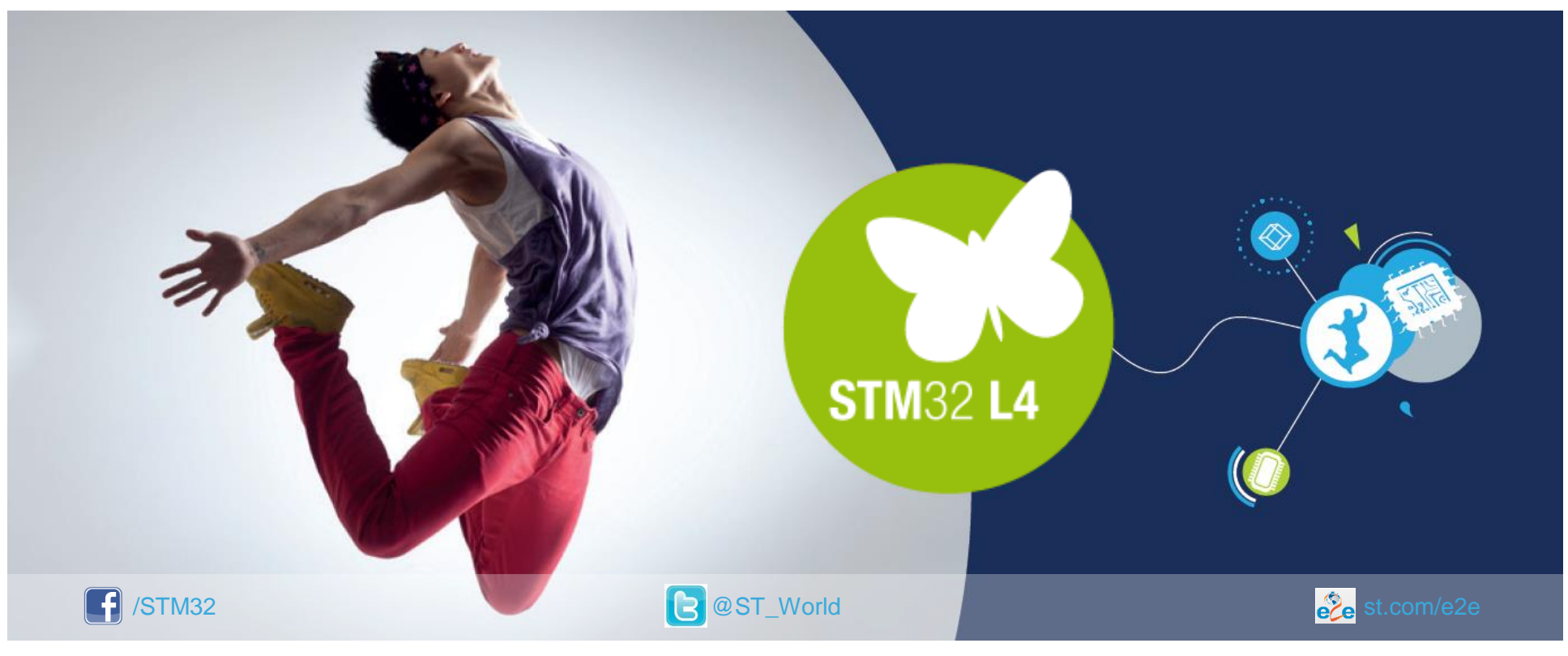

#### [www.st.com/mcu](http://www.st.com/stm32l4)

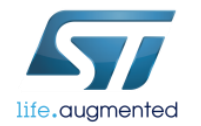